**L L** *C* **EXECUTE:**  $\mathbf{R}$  **EXECUTE:**  $\mathbf{R}$  **EXECUTE:**  $\mathbf{R}$  **EXECUTE:**  $\mathbf{R}$  **EXECUTE:**  $\mathbf{R}$  **EXECUTE:**  $\mathbf{R}$  **EXECUTE:**  $\mathbf{R}$  **EXECUTE:**  $\mathbf{R}$  **EXECUTE:**  $\mathbf{R}$  **EXECUTE:**  $\mathbf{R}$  **EXECUTE** 

**k40** 

设置方法:设置--通知和控制中心--桌面角标--开启~

 $m$ iui $10$ 

 $1.$  $2.$  $3.$  $4\,$  $5.$  $6$ 

 $m$ iui10

**k40** 

K40

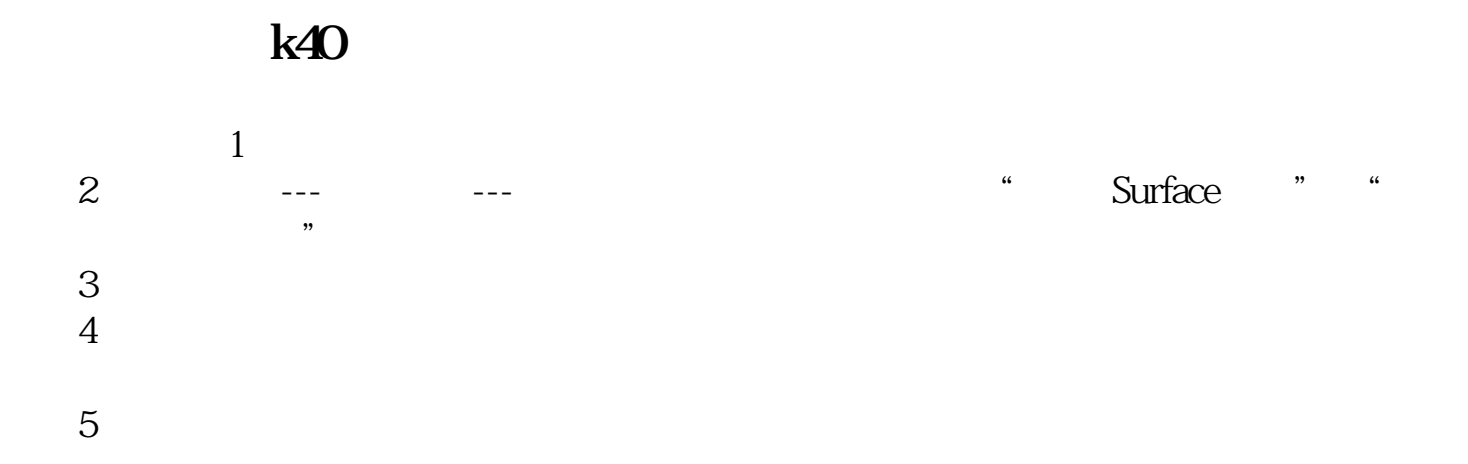

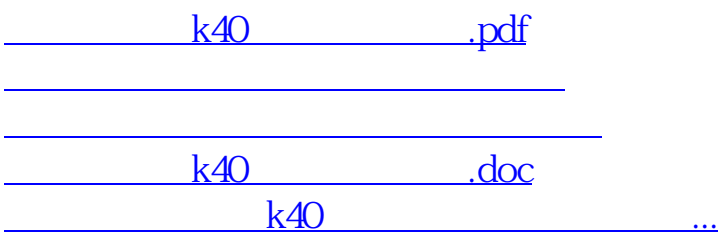

<https://www.gupiaozhishiba.com/subject/4198962.html>